#### Processes

## CSE 410, Spring 2009 Computer Systems

http://www.cs.washington.edu/410/

# Reading and References

- Reading
	- $\lambda$  Chapter 3 through 3.3*, Operating System Concepts,* 7t<sup>h</sup> or 8th ed., Silberschatz, Galvin, and Gagne

## Process Management

- This lecture begins a series of topics on processes, threads, and synchronization
	- » this is perhaps the most important part of the OS lectures
- Today: processes and process management
	- » what are the OS units of execution?
	- » how are they represented inside the OS?
	- » how is the CPU scheduled across processes?
	- » what are the possible execution states of a process?
		- •and how does the system move between them?

## Example OS in operation

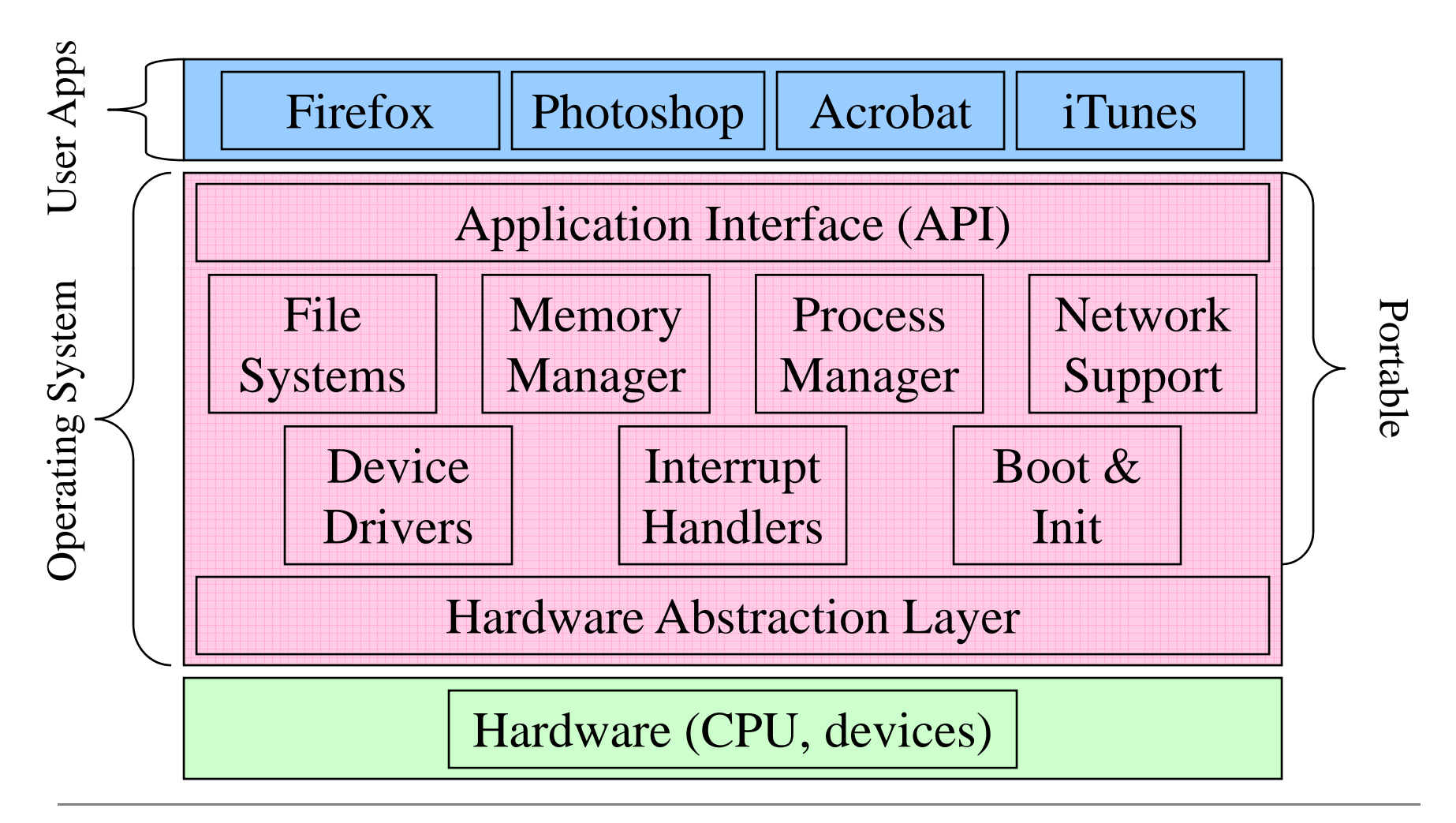

- The process is the OS's abstraction for execution
	- » the unit of execution
	- » the unit of scheduling
	- $\ast$  the dynamic (active) execution context
		- •compared with program: static, just a bunch of bytes
		- $\bullet$ there may be  $\geq 1$  process running the same program
- Process is often called a job, task, or sequential process
	- » a sequential process is a program in execution
		- •defines the instruction-at-a-time execution of a program

## What's in a Process?

- • A process consists of (at least):
	- »an address space
	- »the code for the running program
	- »the data for the running program
	- »an execution stack and stack pointer (SP)
		- $\bullet$ traces state of procedure calls made
	- » the program counter (PC), indicating the next instruction
	- »a set of general-purpose processor registers and their values
	- » a set of OS resources
		- $\bullet$ open files, network connections, sound channels, ...
- • The process is a container for all of this state
	- » a process is named by a process ID (PID)
		- just an integer  $\bullet$

#### A process's address space

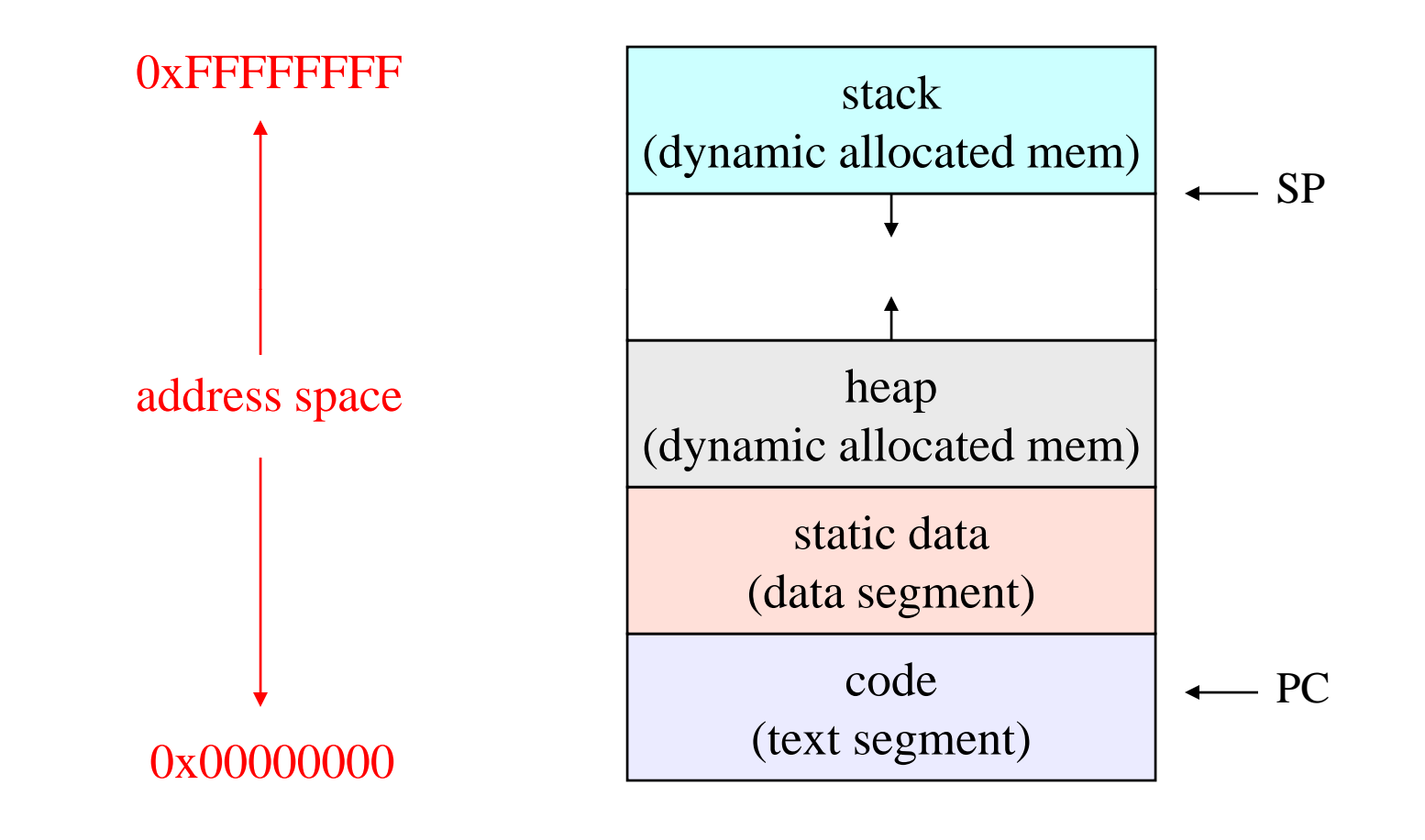

#### Process states

- $\bullet$ Each process has an execution state, which indicates what it is currently doing
	- » ready: waiting to be assigned to CPU
		- •could run, but another process has the CPU
	- $\gg$  running: executing on the CPU
		- $\bullet$ is the process that currently controls the CPU
		- •pop quiz: how many processes can be running simultaneously?
	- $\ast$  waiting: waiting for an event, e.g. I/O
		- •cannot make progress until event happens
- As a process executes, it moves from state to state
	- » UNIX: run ps, STAT column shows current state
	- » which state is a process in most of the time?

#### Process state transitions

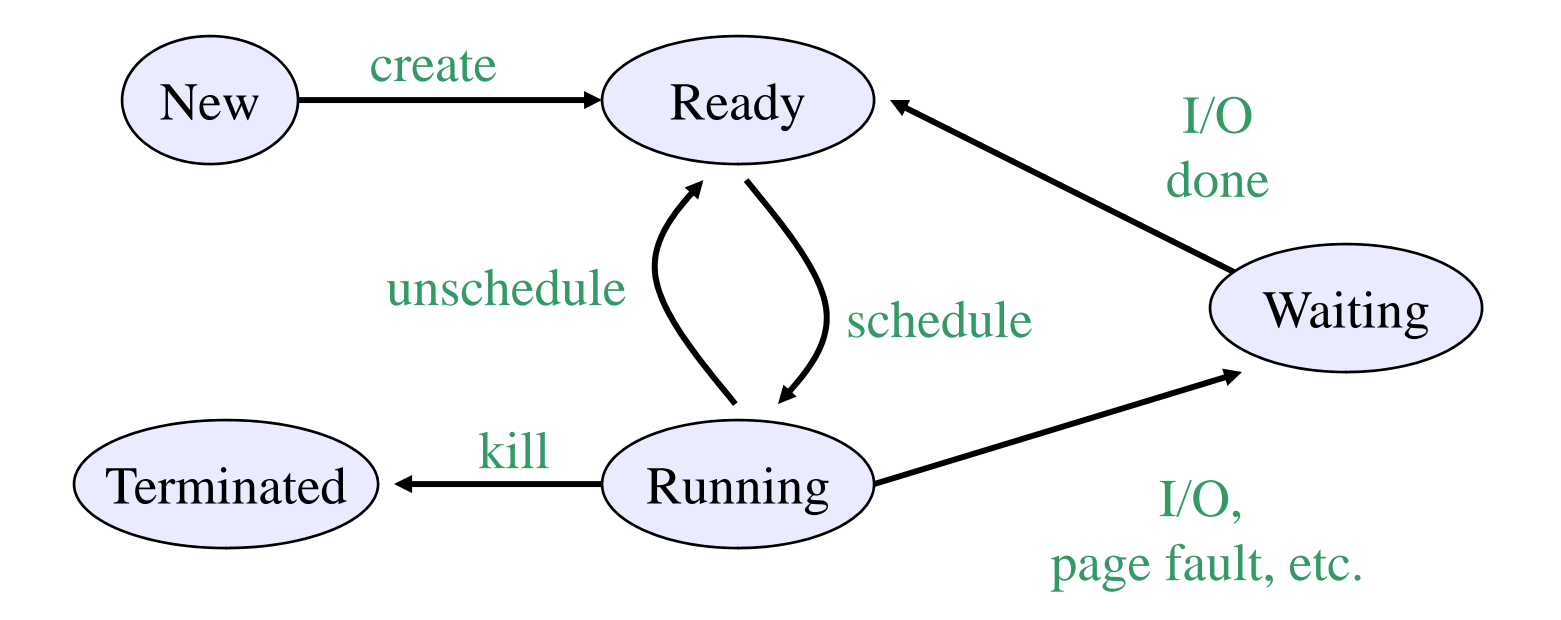

• What can cause schedule/unschedule transitions?

#### Process data structures

- How does the OS represent a process in the kernel?
	- » at any time, there are many processes, each in its own particular state
	- » the OS data structure that represents each is called the process control block (PCB)
- PCB contains all info about the process
	- » OS keeps all of a process' hardware execution state in the PCB when the process isn't running
		- •PC
		- •SP
		- •reg isters
	- » when process is unscheduled, the state is transferred out of the hardware into the PCB

# PC<sub>B</sub>

- $\bullet$  The PCB is a data structure with many, many fields:
	- » process ID (PID)
	- » execution state
	- » program counter, stack pointer, registers
	- $\gg$  memory management info
	- » UNIX username of owner
	- » scheduling priority
	- $\gg$  accounting info
	- » pointers into state queues
- In linux:
	- » defined in task\_struct (include/linux/sched.h)
	- » over 95 fields!!!

#### Simple Process Control Block

process state process number **program counter stack pointer copies of general-purpose registers**

**memory management info**

username of owner

queue pointers for state queues

scheduling info (priority, etc.)

accounting info

# PCBs and Hardware State

- When a process is running, its hardware state is inside the CPUthe contract of the contract of the contract of the contract of the contract of the contract of the contract of
	- » PC, SP, registers
	- » CPU contains current values
- When the OS stops running a process (puts it in the waiting state), it saves the registers' values in the PCB
	- $\ast$  when the OS puts the process in the running state, it loads the hardware registers from the values in that process' PCB
- The act of switching the CPU from one process to another is called a context switch
	- » timesharing systems may do 100s or 1000s of switches/sec.
	- » takes about 5 microseconds on today's hardware

## State queues

- The OS maintains a collection of queues that represent the state of all processes in the system
	- » typically one queue for each state
		- e.g., ready, waiting, …
	- » each PCB is queued onto a state queue according to its current state
	- » as a process changes state, its PCB is unlinked from one queue, and linked onto another

## State queues

Ready queue header

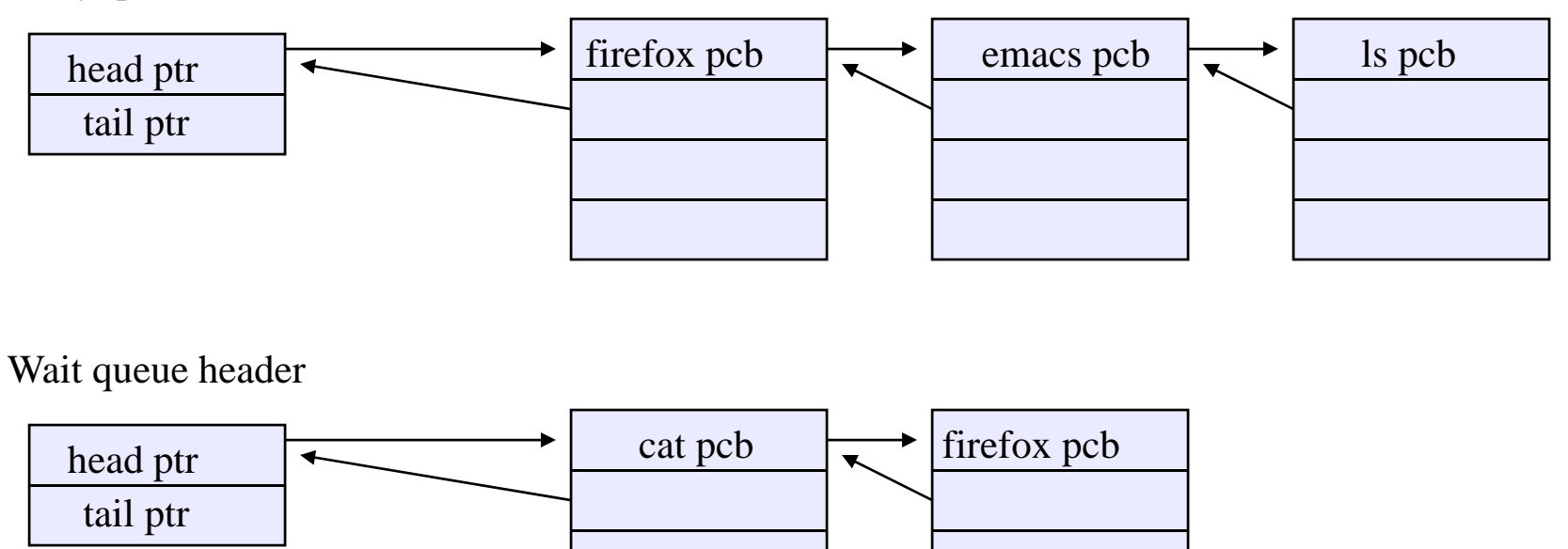

 $\bullet$  There may be many wait queues, one for each type of wait (particular device, timer, message, ...)

## PCBs and State Queues

- PCBs are data structures
	- » dynamically allocated inside OS memory
- When a process is created:
	- » OS allocates <sup>a</sup> PCB for it
	- » OS initializes PCB
	- » OS puts PCB on the correct queue
- As a process computes:
	- » OS moves its PCB from queue to queue
- When a process is terminated:
	- » OS deallocates its PCB

#### Process creation

- • One process can create another process
	- » creator is called the parent
	- » created process is called the child
	- » UNIX: do ps, look for PPID field
	- » what creates the first process, and when?
- In some systems, parent defines or donates resources and privileges for its children

 $\ast$  UNIX: child inherits parents userID field, etc.

• when child is created, parent may either wait for it to finish, or it may continue in parallel, or both!

# UNIX process creation

- UNIX process creation through fork() system call
	- $\ast$  creates and initializes a new PCB
	- » creates a new address space
	- » initializes new address space with a copy of the entire contents of the address space of the parent
	- » initializes kernel resources of new process with resources of parent (e.g. open files)
	- » places new PCB on the ready queue
- the fork() system call returns twice
	- $\gg$  once into the parent, and once into the child
	- » returns the child's PID to the parent
	- » returns 0 to the child

# fork( )

```
int main(int argc, char **argv)
{
  char *name = \arg(v[0];int child_pid = fork();
  if (child_pid == 0) {
    printf("Child of %s is %d\n",
           name, child_pid);
    return 0;} else {
    printf("My child is d \n\alpha", child pid);
    return 0;} 
}
```
#### output

spinlock% gcc -o testparent testparent.c spinlock% ./testparent My child is 486 Child of testparent is 0 spinlock% ./testparent Child of testparent is 0 My child is 486

## Fork and exec

- So how do we start a new program, instead of just forking the old program?
	- » the exec ( ) system call!
	- » int exec(char \*prog, char \*\* argv)
- $exec()$ 
	- » stops the current process
	- » loads program 'prog' into the address space
	- » initializes hardware context, args for new program
	- » places PCB onto ready queue
	- » note: does not create a new process!
- what does it mean for exec to return?
	- » what happens if you "exec csh" in your shell?
	- » what happens if you "exec ls" in your shell?

## UNIX shells

```
int main(int argc, char **argv)
{
 while (1) \{char *cmd = get_next_command();
    int child_pid = fork();
    if (child_pid == 0) {
       manipulate STDIN/STDOUT/STDERR fd's
       exec(cmd);
       panic("exec failed!");
    } else {
       wait(child_pid);
    }
  }
}
```
- •Open the program file to be executed
- •Create the Windows executive process object
- •Create the initial thread (stack, context, ...)
- •Notify Win32 subsystem about new process
- $\bullet$ Start execution of the initial thread
- •Complete initialization (eg, load dlls)
- •Continue execution in both processes